## Capstone Design

Arduino/555

## 555 Astable

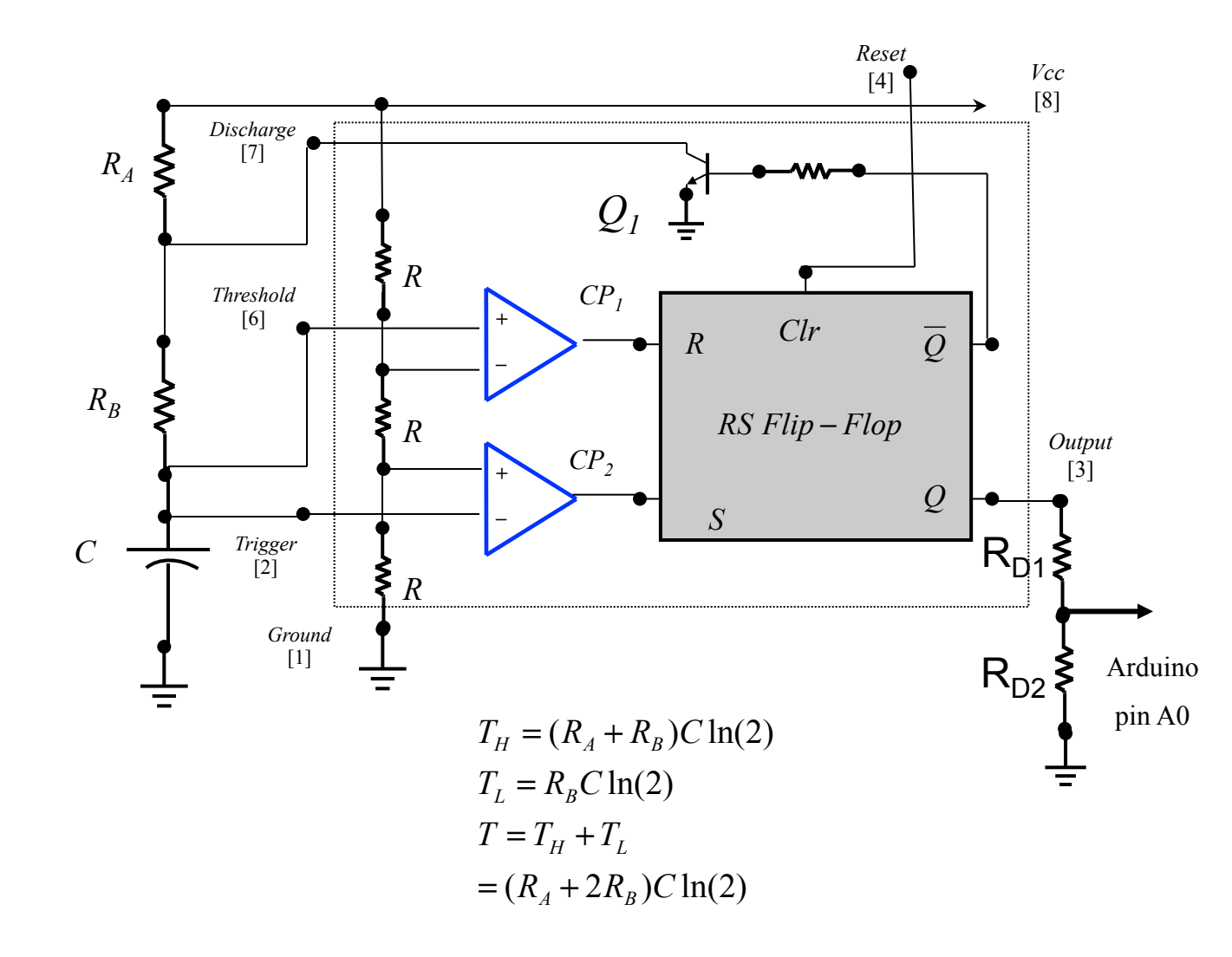

Build an Astable using a 555.

Use a single power supply, the 100*µ*f capacitor and 1k ohm resistors.

Calculate the frequency of oscillation and the duty cycle.

Add a voltage divider to the output and make it's impedance large. Since the Arduino reads a maximum of *5 v* and the maximum of  $v<sub>o</sub> = 9v$ , make sure that the voltage divider provides a signal less than *5* volts (i.e.,  $R_{D2}/(R_{D1}+R_{D2}) \leq 5/9$ .

## Arduino

- 1. Write a sketch that read A0, maps it to a voltage between 0 5 volts, and then print it to the Serial Plotter.
- 2. Vary the potentiometer to demonstrate various frequencies and thereby various pulse widths.
- 3. From the graph determine frequency and amplitude of the signal.
- 4. Compare the frequency determined from the plot with the frequency determined from the circuit parameters. Do they align? If not, why?

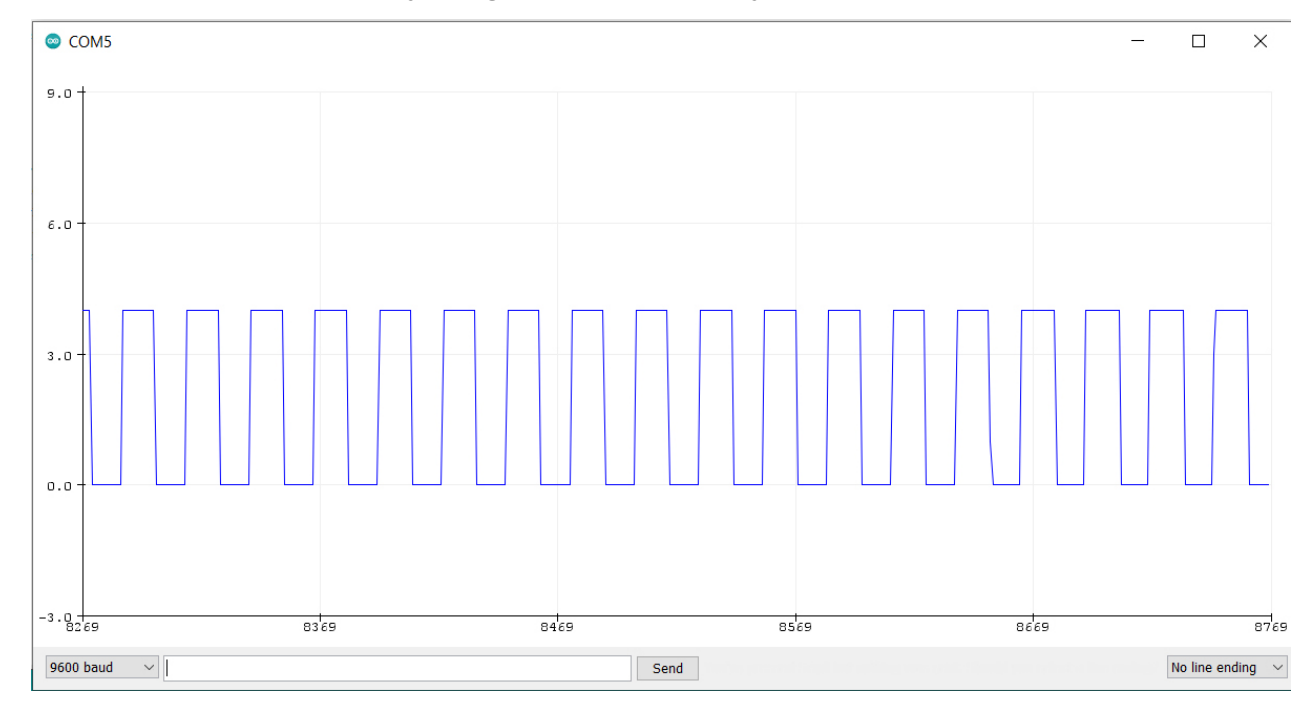

## 555 Schmitt Trigger

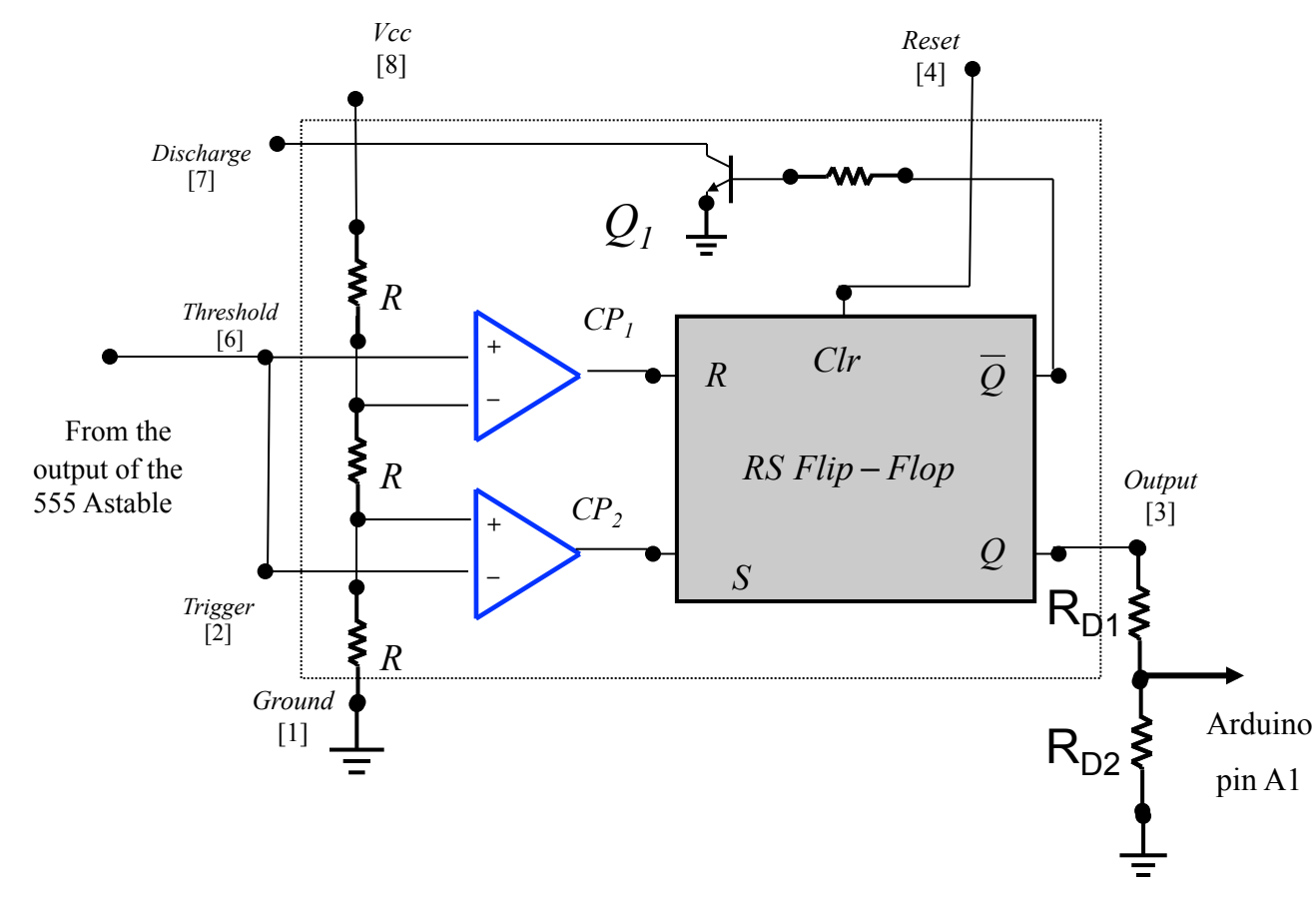

Connect a second 555 configured as a Schmitt Trigger to the output of the 555 Astable.

Use a single power supply, the 100*µ*f capacitor and 1k ohm resistors.

The output of this should be the same square wave but shifted by 180o.

Extra Credit: Can you plot both signals on the same axis to show that the signals are out of phase.